## **QGIS Application - Bug report #21022 Crashing on layer recording with raster layer**

*2019-01-17 04:02 PM - Mark Sansom*

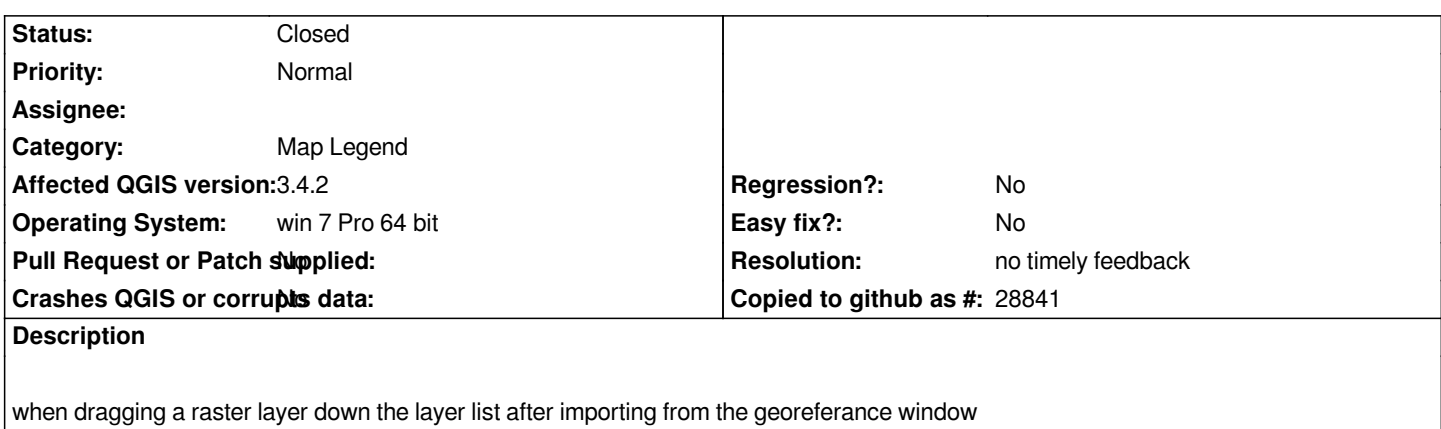

## **History**

## **#1 - 2019-01-17 05:23 PM - Giovanni Manghi**

*- Status changed from Open to Feedback*

*- Category changed from Browser to Map Legend*

*Please add exact steps and sample data necessary to replicate the issue.*

*Also try with a new/clean profile.*

## **#2 - 2019-02-24 02:00 AM - Giovanni Manghi**

*- Resolution set to no timely feedback*

*- Status changed from Feedback to Closed*

**Files**

*QGIS crash.docx 13.8 KB 2019-01-17 Mark Sansom*